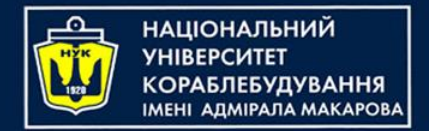

# *Algorithms & Programming Programming Basics*

С/С++/Kotlin programming (p.5 – Structures / Data Classes)

> Yevhen Berkunskyi, NUoS eugeny.berkunsky@gmail.com http://www.berkut.mk.ua

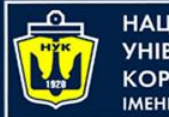

ІАШОНАЛЬНИЙ

Structures in C/C++

- In C/C++, a structure is a user-defined data type that groups together variables of different data types under a single name.
- A structure is a way to organize data that is related to each other, and it provides a convenient way to access and manipulate multiple variables at once.

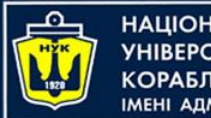

НАШОНАЛЬНИЙ ΑΠΜΙΡΑΠΑ ΜΑΚΑΡΟΒΑ

Structures in C/C++

- A C/C++ structure is defined using the "struct" keyword, followed by the name of the structure and a set of braces that enclose the member variables of the structure.
- For example:

```
struct Person {
    char name[50];
    int age;
    double height;
};
```
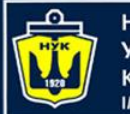

НАШОНАЛЬНИЙ **A DMIPA DA MAKAPORA** 

Structures in C/C++

```
struct Person {
    char name[50];
    int age;
    double height;
};
```
In this example, we define a structure called "Person" that contains three member variables: a character array called "name" to store the name of the person, an integer variable called "age" to store their age, and a floating-point variable called "height" to store their height.

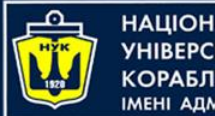

НАШОНАЛЬНИЙ **ΑΠΜΙΡΑΠΑ ΜΑΚΑΡΟΒΑ** 

Structures in C/C++

- Once a structure is defined, we can create variables of that structure type and access the member variables using the dot operator.
- For example:

```
Person john;
strcpy(john.name, "John Smith");
john.age = <math>25</math>;john.height = <math>1.7</math>;
```
*Note: in this example "strcpy" – string function that copies value of string literal into character array* 

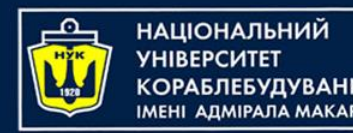

## Declaring / Initialization

- In C++, structures can be declared and initialized in several ways.
- Here is an example of a structure declaration:

```
struct Person {
    string name;
    int age;
    double height;
};
```
This declares a structure named "Person" with three member variables: a string called "name", an integer called "age", and a floating-point number called "height".

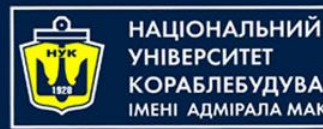

# Declaring / Initialization

- To initialize a structure variable, we can use either the C-style syntax or the C++11 uniform initialization syntax.
- Here's an example of initializing a structure using the C-style syntax:

```
Person johnSmith;
john.name = "John Smith";
john.age = <math>25</math>;john.height = <math>1.7</math>;
```
In this example, we create a variable called "john" of type "Person" and assign values to its member variables using the dot operator.

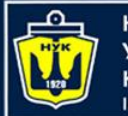

#### Н**АЦІОНАЛЬНИЙ**

# Declaring / Initialization

• We can also initialize a structure using the C++11 uniform initialization syntax:

Person jane{**"Jane Doe"**, 30, 1.6};

#### or

Person jane = {**"Jane Doe"**, 30, 1.6};

In this example, we create a variable called "jane" of type "Person" and initialize its member variables using curly braces.

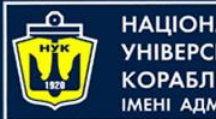

**ІАНАПАНОІЦА**Н

Pointer to structure

- In C++, a pointer to a structure can be used to access and manipulate the members of a structure.
- A pointer is a variable that stores the memory address of another variable, and it can be used to indirectly access the value stored in that variable.

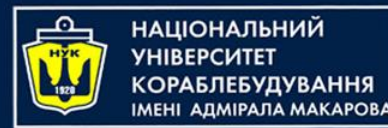

Pointer to structure

• To declare a pointer to a structure in C++, we can use the same syntax as declaring a pointer to any other data type, with the addition of the structure name:

```
struct Person {
    char name[50];
    int age;
    double height;
};
```
Person \*ptrPerson; *// declare a pointer to a Person structure*

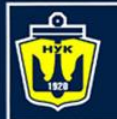

НАЦІОНАЛЬНИЙ <u>(ОРАБЛЕБУДУВАННЯ</u> **MEHI ANMIPANA MAKAPORA** 

#### Pointer to structure

```
struct Person {
    char name[50];
    int age;
    double height;
};
```
Person \*ptrPerson; *// declare a pointer to a Person structure*

• In this example, we declare a pointer to a structure called "Person" using the "\*" symbol. The pointer variable is named "ptrPerson".

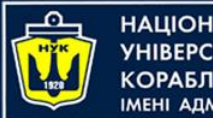

Н**АЦІОНАЛЬНИЙ** A DMIPA DA MAKARORI

Pointer to structure

• To initialize the pointer to point to a specific instance of the structure, we can use the "address-of" operator "&" with the variable name:

Person johnSmith = {**"John Smith"**, 25, 1.7};

*// set the pointer to point to the "johnSmith" variable* ptrPerson = &johnSmith;

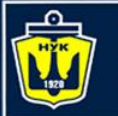

НАШОНАЛЬНИЙ

Pointer to structure

Person johnSmith = {**"John Smith"**, 25, 1.7};

*// set the pointer to point to the "johnSmith" variable*  $pt$ Person =  $\&j$ ohnSmith;

- In this example, we create an instance of the "Person" structure called "johnSmith" and initialize its member variables.
- We then set the pointer "ptrPerson" to point to the address of the "johnSmith" variable using the "&" operator.

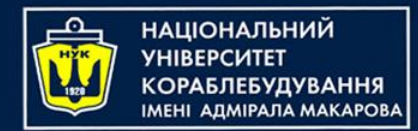

• Once the pointer is initialized, we can access and manipulate the members of the structure using the "->" operator:

cout << **"Name: "** << ptrPerson-> name << endl; cout << **"Age: "** << ptrPerson-> age << endl;

- In this example, we use the "->" operator to access the member variables of the structure through the pointer.
- The "->" operator is used to dereference the pointer and access the members of the structure.

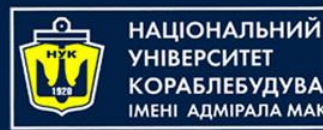

## Declaring / Initialization

• We can also use the "new" operator to dynamically allocate memory for a structure:

Person \*ptrPerson2 = **new** Person{**"Mike Smith"**, 35, 1.65};

- In this example, we create a pointer to a "Person" structure called "ptrPerson2" and dynamically allocate memory for a new "Person" structure.
- We initialize the member variables using curly braces.

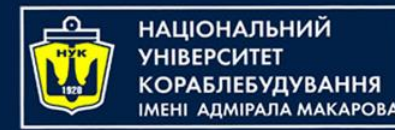

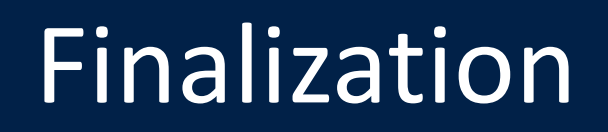

• When we're done using the dynamically allocated structure, we should free the memory using the "delete" operator:

**delete** ptrPerson2;

• This frees the memory that was allocated for the structure.

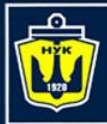

**НАЦІОНАЛЬНИЙ YHIBEPCUTET** 

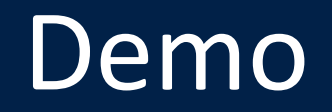

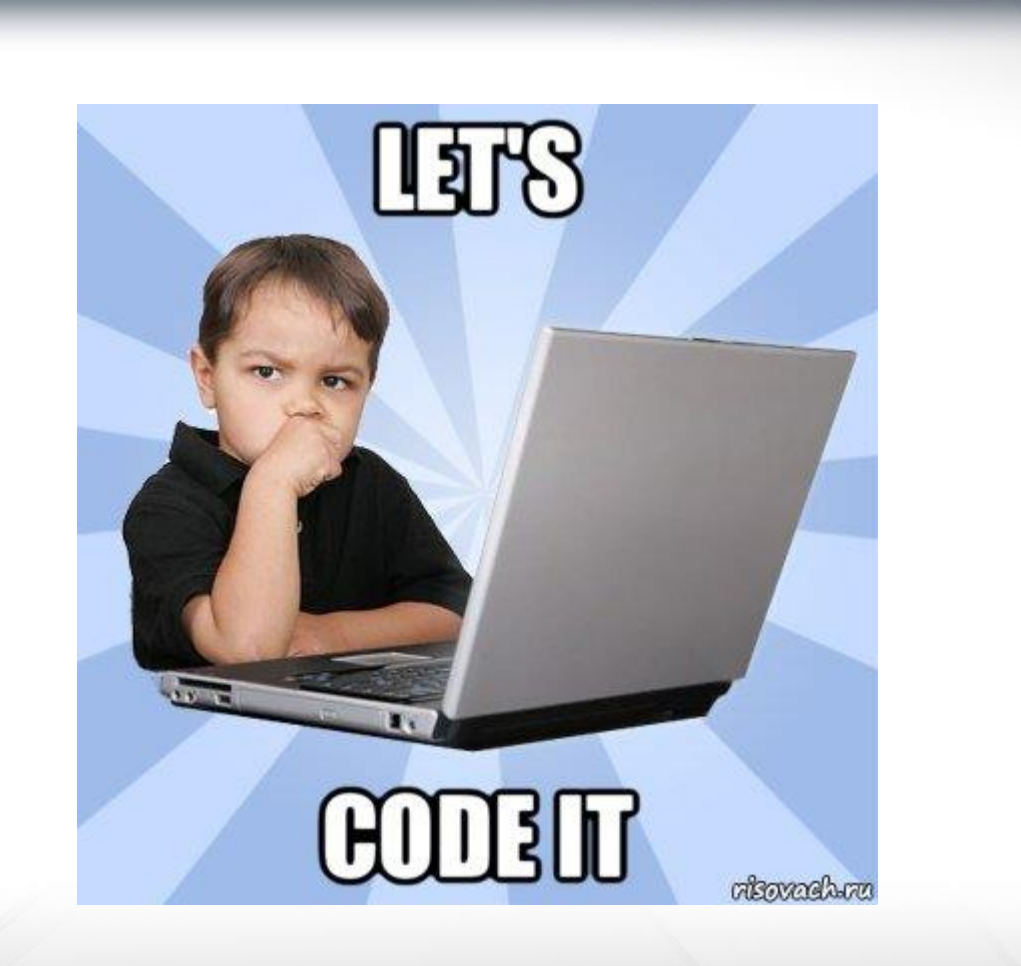

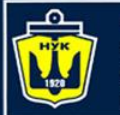

Н**АЦІОНАЛЬНИЙ** A DMIPA DA MAKAPOR

#### Arrays of structures

**const int** ARRAY\_SIZE = 10; Person people[ARRAY\_SIZE];

- This creates an array of Person structures with a size of 10.
- You can access the elements of the array using the index notation, just like with any other array.

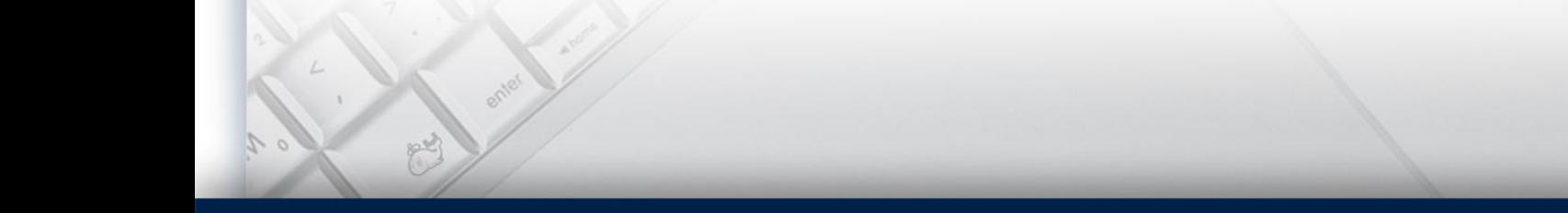

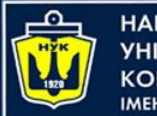

НАЦІОНАЛЬНИЙ **MEHI ANMIPANA MAKAPOBA** 

### Arrays of structures

• To initialize the elements of the array, you can use a loop like this:

**for** (**int** i = 0; i < ARRAY\_SIZE; i++) { cout << **"Enter name for person #"** << i+1 << **": "**; getline(cin, people[i].name); cout << **"Enter age for person #"** << i+1 << **": "**; cin >> people[i].age; cout << **"Enter height for person #"** << i+1 << **": "**; cin >> people[i].height; cin.ignore(); *// to consume the newline // character left in the input stream* }

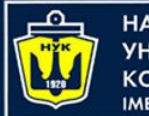

НАЦІОНАЛЬНИЙ **VHIRFPCUTFT «ОРАБЛЕБУДУВАННЯ МЕНІ АЛМІРАЛА МАКАРОВА** 

#### Arrays of structures

• You can then access the data in the array using the same index notation:

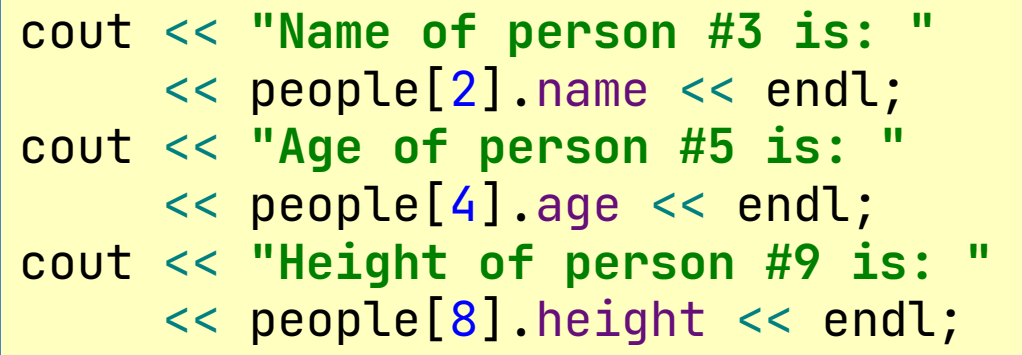

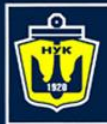

**НАЦІОНАЛЬНИЙ YHIBEPCUTET** 

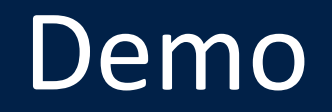

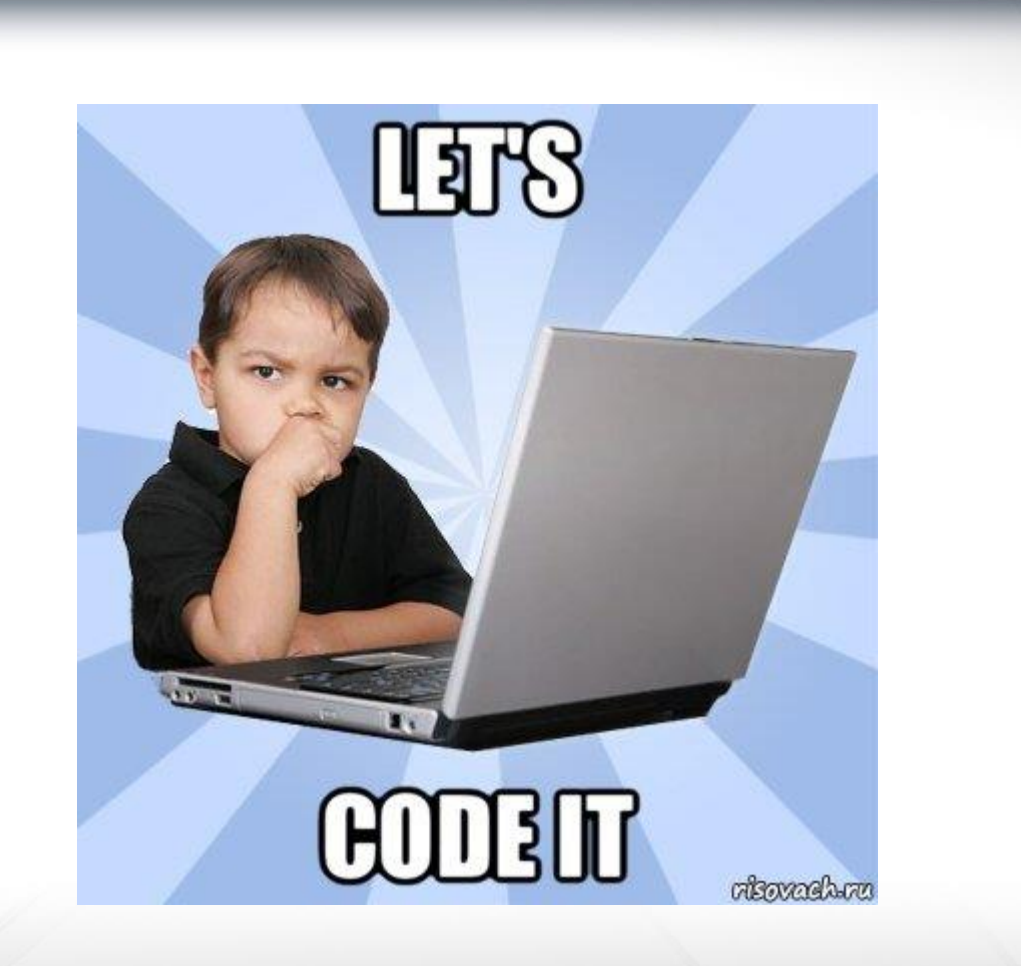

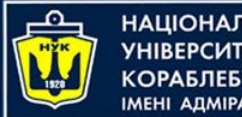

)

НАШОНАЛЬНИЙ **ΑΠΜΙΡΑΠΑ ΜΑΚΑΡΟΒΑ** 

#### Kotlin: Data Class

- In Kotlin, a data class is a special type of class that is primarily used to hold data.
- It is often used to create objects that represent entities in an application such as a user, a product, or a message.

```
data class User(
    val name: String,
    val age: Int,
    val email: String
```
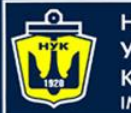

НАШОНАЛЬНИЙ ΑΠΜΙΡΑΠΑ ΜΑΚΑΡΟΒΑ

#### Kotlin: Data Class

```
data class User(
    val name: String,
    val age: Int,
    val email: String
)
```
- In this example, the User class has three properties: name, age, and email.
- The data keyword before the class name tells the compiler to generate some common methods such as toString(), equals(), hashCode(), and copy() for this class.

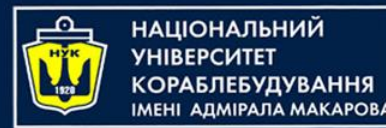

Kotlin: Data Class

• You can create an instance of this class by using the constructor:

**val** user = User(**"John Doe"**, 25, **"john.doe@example.com"**)

The toString() method is automatically generated for the data class, so you can print the object like this:

*println*(user) *// prints //"User(name=John Doe, age=25, email=john.doe@example.com)"*

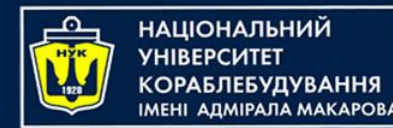

#### Kotlin: Data Class

• The equals() and hashCode() methods are also generated, so you can compare two User objects like this:

```
val user2 = User("John Doe", 25, "john.doe@example.com")
val user3 = User("Jane Doe", 30, "jane.doe@example.com")
```

```
println(user == user2) // prints true
println(user == user3) // prints false
```
*age=25, email=john.doe@example.com)"*

The copy() method is also generated, which allows you to create a new object with some properties copied from the original: **val** updatedUser = user.copy(name = **"John Smith"**) *println*(updatedUser) *// prints "User(name=John Smith,* 

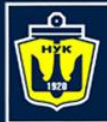

**НАЦІОНАЛЬНИЙ YHIBEPCUTET** 

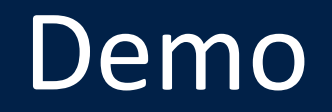

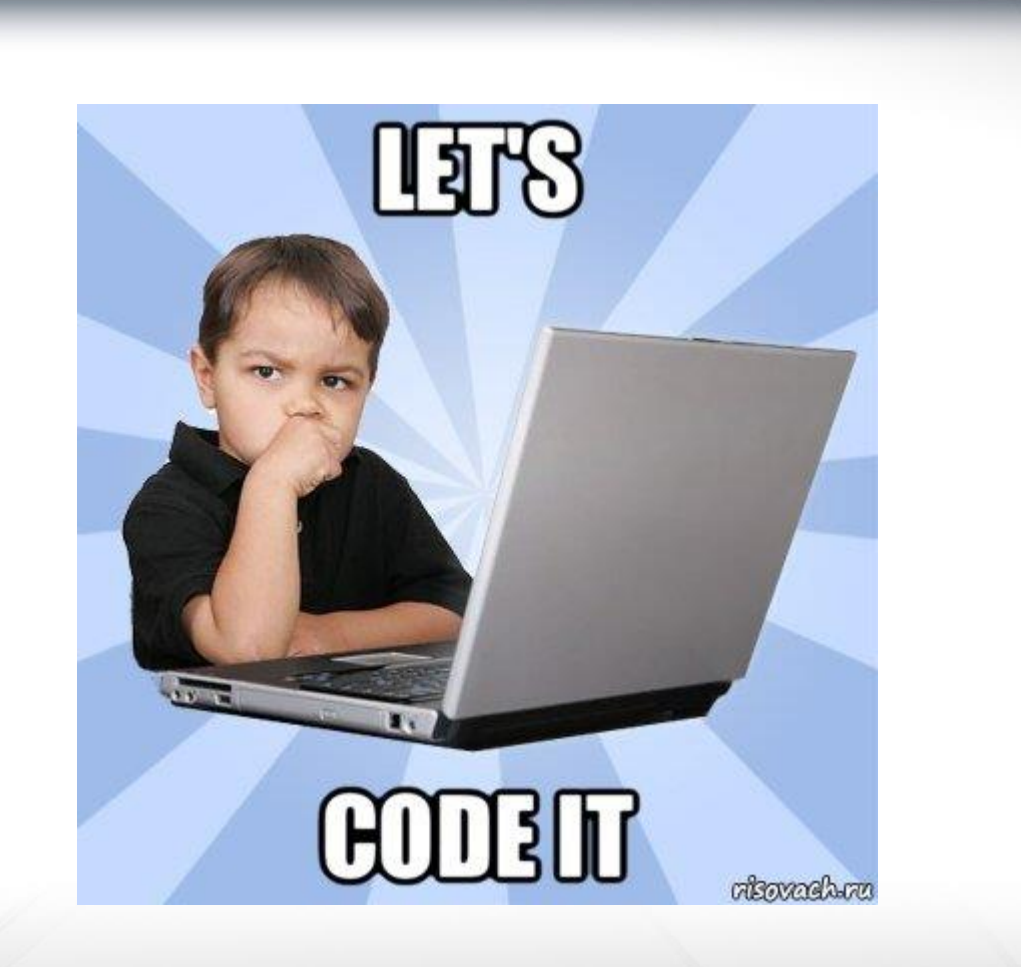

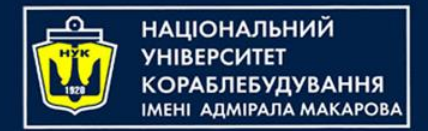

# *Algorithms & Programming Programming Basics*

С/С++/Kotlin programming (p.4 – Structures / Data Classes)

> Yevhen Berkunskyi, NUoS eugeny.berkunsky@gmail.com http://www.berkut.mk.ua